カラープリンタ

# ユーザーズガイド

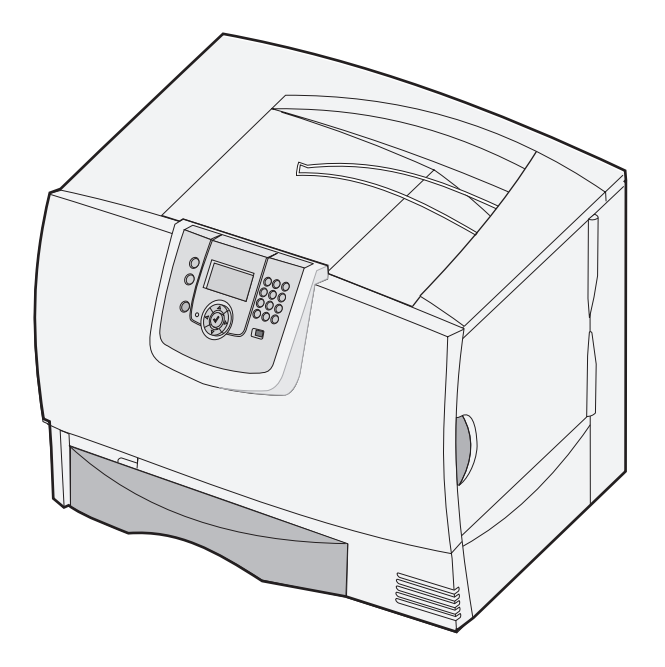

## **2006** 年 **3** 月

© 2006 Lexmark International, Inc.

## **Edition: March 2006**

#### **© 2006 Lexmark International, Inc. All rights reserved. UNITED STATES GOVERNMENT RIGHTS**

This software and any accompanying documentation provided under this agreement are commercial computer software and documentation developed exclusively at private expense.

## **Trademarks**

LexmarkMarkNet, and MarkVision are trademarks of Lexmark International, Inc., registered in the United States and/or other countries. PCL<sup>®</sup> is a registered trademark of the Hewlett-Packard Company. PCL is Hewlett-Packard Company's designation of a set of printer commands (language) and functions included in its printer products. This printer is intended to be compatible with the PCL language. This means the printer recognizes PCL commands used in various application programs, and that the printer emulates the functions corresponding to the commands.

Other trademarks are the property of their respective owners.

### 安全に関する情報

**•** 電源コードは、本機の近くにあり容易にアクセスできる正しくアースしたコンセントに接続します。

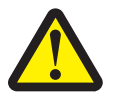

警告: 雷雨時には、本機のセットアップ、電源コードなどの電気的接続、電話などとのケーブル接続を行わない でください。

- **•** 操作説明書に記載されている以外のサービスまたは修理については、専門のサービス担当者に問い合わせてください。
- **•** 本機は、特定の Lexmark コンポーネントとともに使用した場合に、安全性に関する厳しい世界標準を満たすように設計されています。一部の部品 の安全性に関する機能は開示されていない場合があります。Lexmark は、他の交換部品の使用については責任を負わないものとします。
- **•** 本製品は印刷処理において印刷用紙を加熱するため、この熱が原因で用紙から有害ガスが発生する可能性があります。操作説明書に記載されてい る、用紙選択についてのセクションをよく読み、有害ガスが放出されないようにしてください。

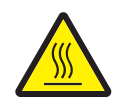

警告: 高温になったコンポーネントで火傷などを負わないように、表面が冷えてから触れてください。

目次

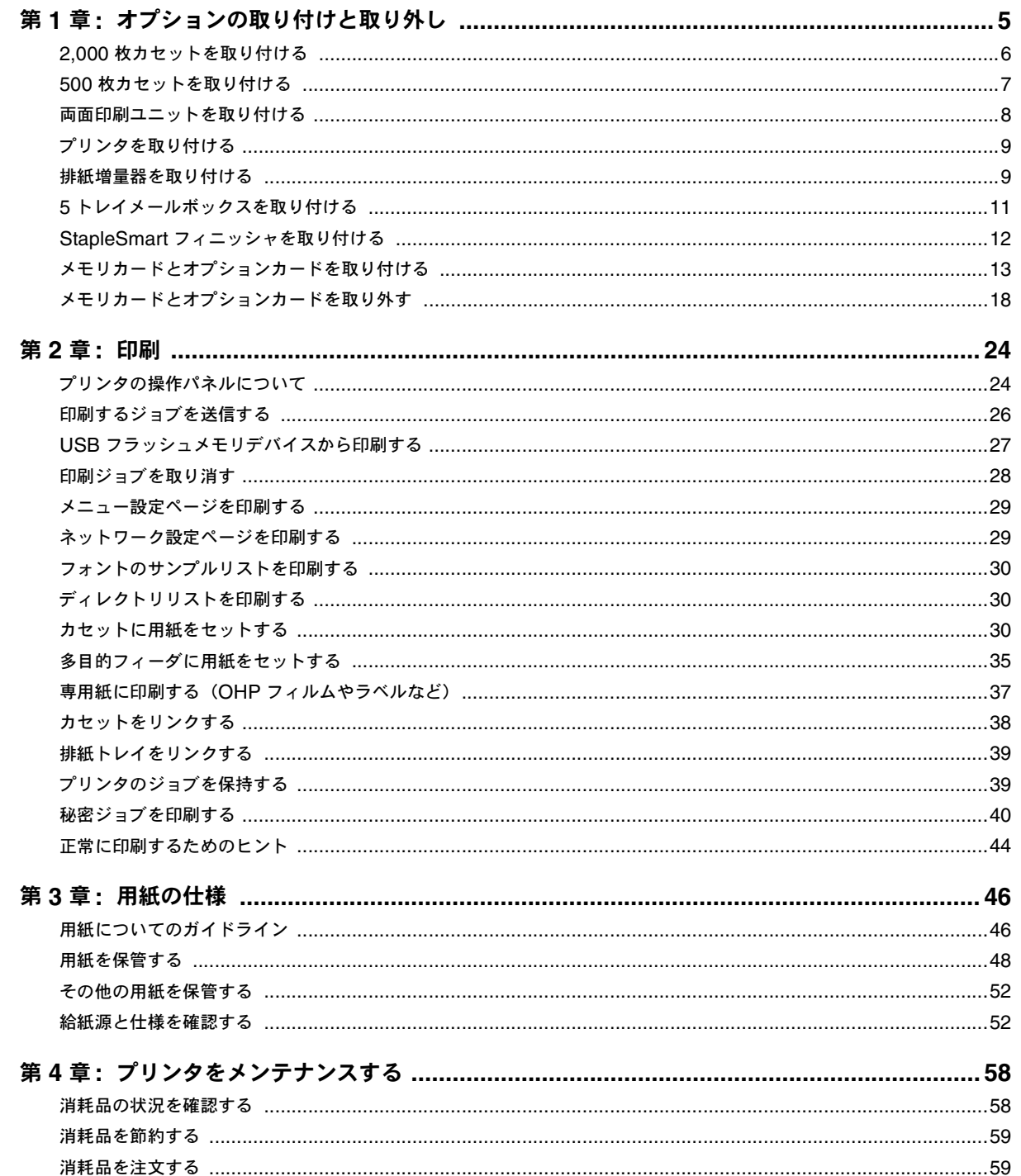

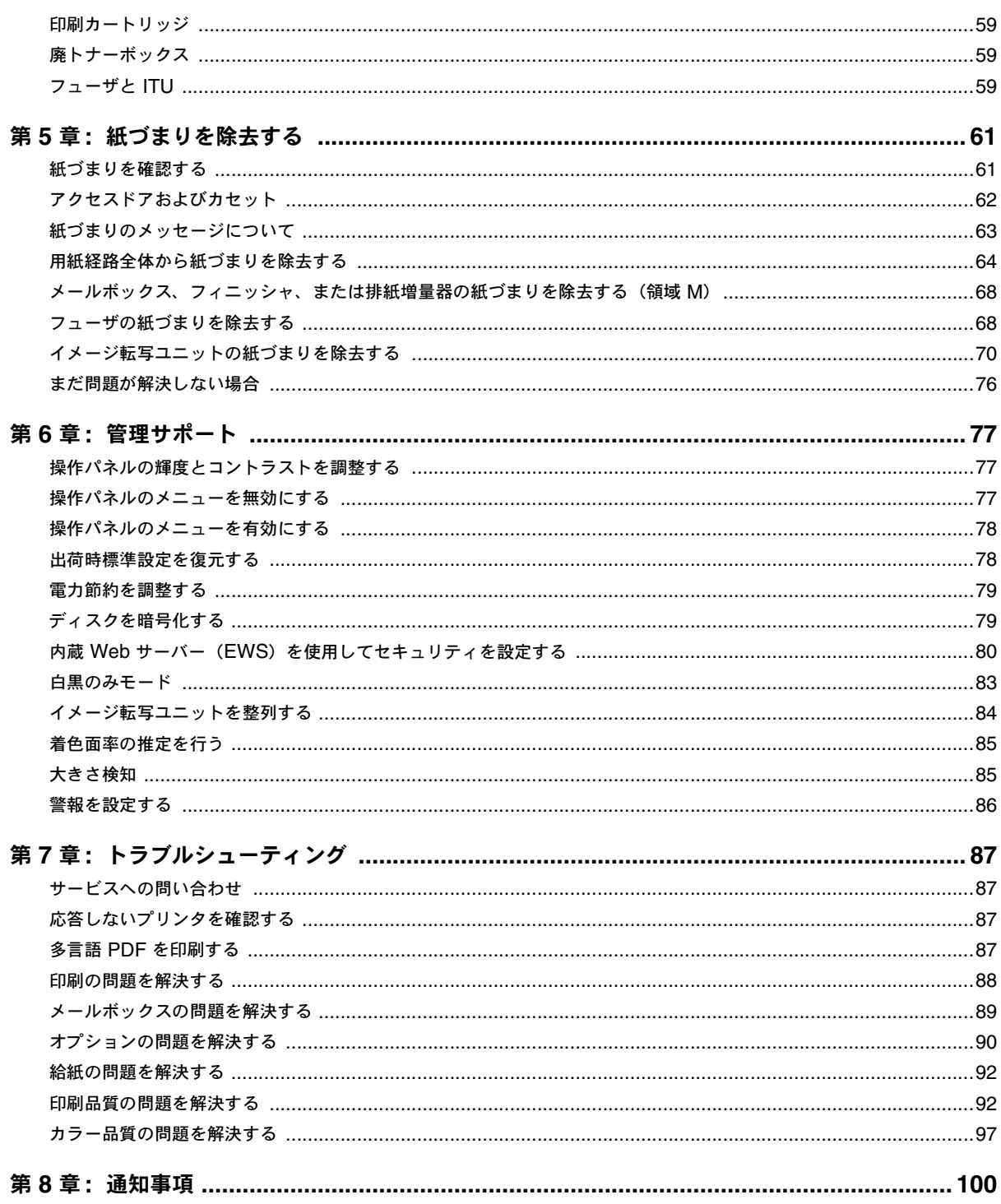